# Package 'GeoRange'

June 15, 2017

Type Package

Title Calculating Geographic Range from Occurrence Data

Version 0.1.0

Description Calculates and analyzes six measures of geographic range from a set of longitudinal and latitudinal occurrence data. Measures included are minimum convex hull area, minimum spanning tree distance, longitudinal range, latitudinal range, maximum pairwise great circle distance, and number of X by X degree cells occupied.

License GPL-3

LazyData TRUE

Imports sp,proj4,raster,moments,stats,graphics,grDevices,velociraptr

RoxygenNote 6.0.1

NeedsCompilation no

Author James Boyle Developer [aut, cre]

Maintainer James Boyle Developer <jamesboy@buffalo.edu>

Repository CRAN

Date/Publication 2017-06-15 15:07:19 UTC

# R topics documented:

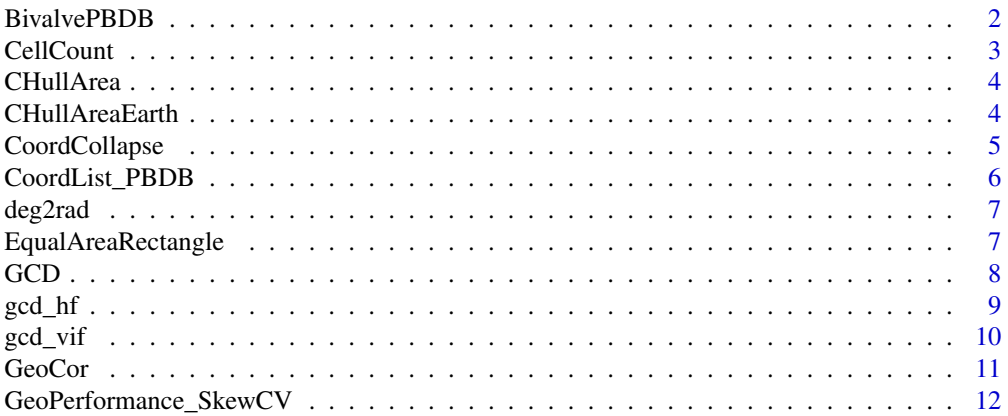

# <span id="page-1-0"></span>2 BivalvePBDB

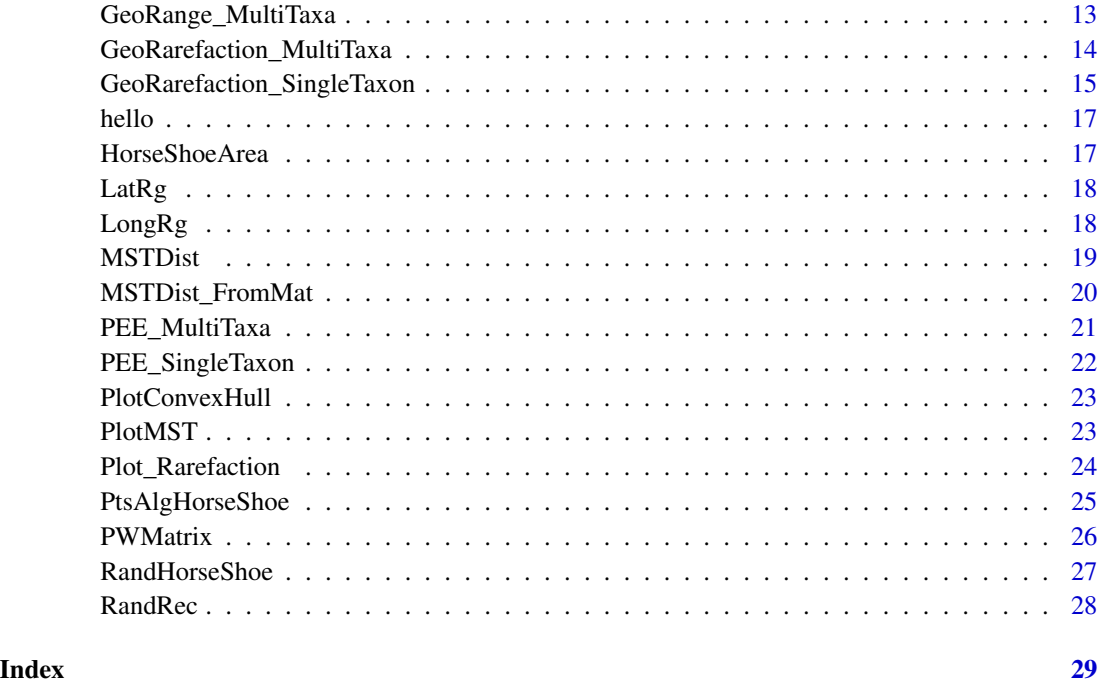

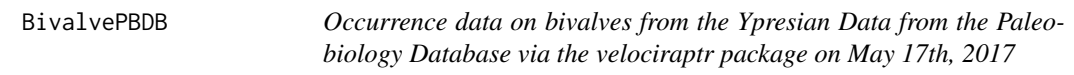

# Description

Occurrence data on bivalves from the Ypresian Data from the Paleobiology Database via the velociraptr package on May 17th, 2017

# Usage

data(BivalvePBDB)

# Format

A csv file

# Examples

data(BivalvePBDB)

<span id="page-2-0"></span>

Calculates degree x degree cell counts of a specified size

# Usage

```
CellCount(longs, lats, CellSize = 5, longBounds = c(-180, 180),
  latBounds = c(-90, 90)
```
# Arguments

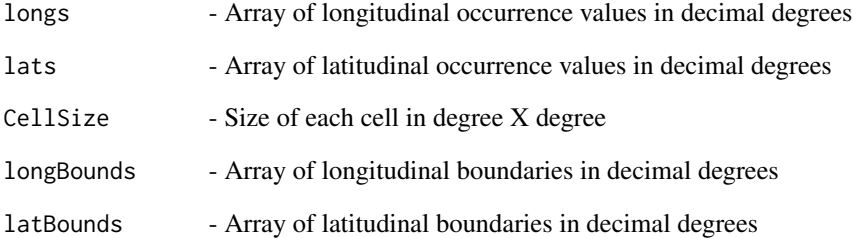

#### Value

Returns the number of cells occupied, specified cell size, and coordinate list

#### Note

This method uses grids cells constructed by equal degrees not area. So high latitude cells will have smaller areas than those at low latitude

```
longs<-c(22,55,-144)
lats<-c(-12,22,-12)
CellCount(longs,lats,CellSize=5,longBounds=c(-180,180),latBounds=c(-90,90))
```
<span id="page-3-0"></span>

Performs Convex Hull area calculation

# Usage

```
CHullArea(longs, lats)
```
# Arguments

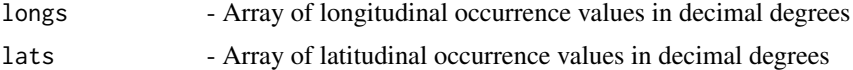

# Details

Uses the cylindrical equal area projection in order to check if the minimum convex hull wraps around the prime meridian

# Value

Returns area of a set of coordinates

# Note

Relies on the 'sp' package for the Polygon and chull function

# Examples

```
longs<-c(-12,23,55)
lats<-c(34,22,30)
CHullArea(longs,lats)
```
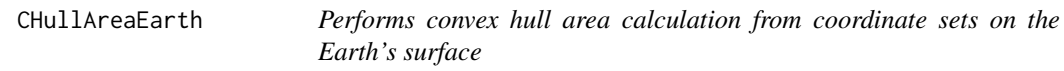

# Description

Performs convex hull area calculation from coordinate sets on the Earth's surface

#### Usage

CHullAreaEarth(longs, lats)

# <span id="page-4-0"></span>CoordCollapse 5

#### Arguments

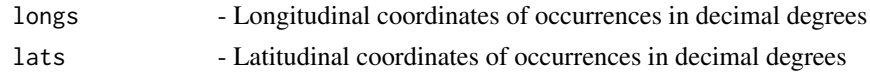

# Details

Uses the cylindrical equal area projection in order to check if the minimum convex hull wraps around the prime meridian

### Value

Returns the convex hull area is square kilometers

# Note

Relies on the 'sp' package for the Polygon and chull function. Assumes latitude and longitude coordinates use the WGS84 datum

# Examples

```
longs<-c(-133,-101,56)
lats<-c(33,12,-2)
CHullAreaEarth(longs,lats)
```
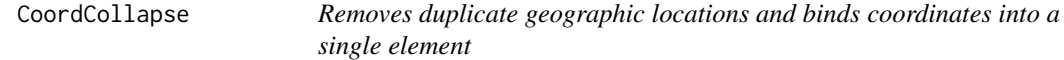

# Description

Removes duplicate geographic locations and binds coordinates into a single element

#### Usage

```
CoordCollapse(longs, lats)
```
# Arguments

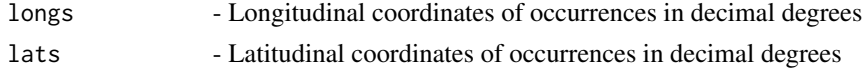

# Value

Returns a 2-column array of coordinates without any duplicate locations

# Note

Points are truncated to the hundredths place before checking for duplicates

# Examples

```
longs<-c(34,133,-45)
lats<-c(-12,44,76)
CoordCollapse(longs,lats)
```
CoordList\_PBDB *Creates an occurrence matrix of taxa by coordinates from the Paleobiology Database*

# Description

Creates an occurrence matrix of taxa by coordinates from the Paleobiology Database

#### Usage

```
CoordList_PBDB(pbdb_data)
```
#### Arguments

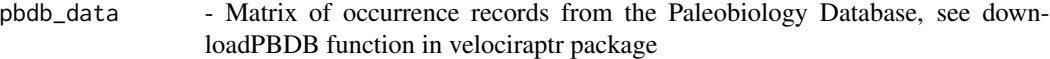

# Details

Cuts out records for which there is no paleogeographic information known

# Value

Returns a taxa by coordinates matrix of occurrences

# See Also

See the velociraptr package for more details on downloading PBDB data

```
data(BivalvePBDB)
CoordList_PBDB(BivalvePBDB)
```
<span id="page-5-0"></span>

<span id="page-6-0"></span>

Converts degrees to radians

# Usage

deg2rad(deg)

# Arguments

deg - decimal degree to be converted to radians

# Value

Returns the degree in radians

# References

[1]Originally from http://www.r-bloggers.com/great-circle-distance-calculations-in-r/

# Examples

deg2rad(45)

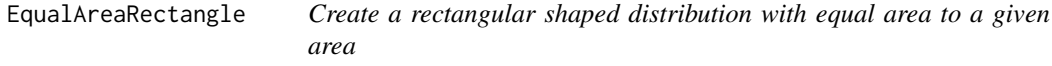

# Description

Create a rectangular shaped distribution with equal area to a given area

# Usage

```
EqualAreaRectangle(center = c(\theta, \theta), TargetArea, error = 0.001)
```
# Arguments

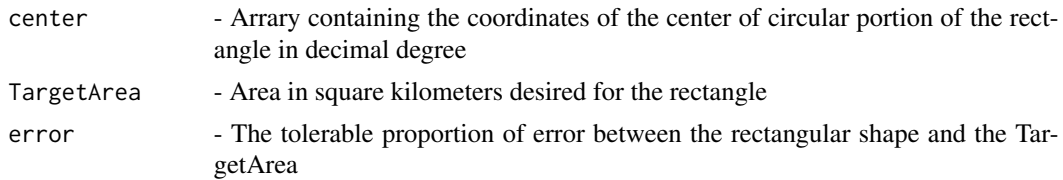

# <span id="page-7-0"></span>Value

Returns a 2-dimensional array of decimal degree coordinates outlining a rectangular shaped distribution

#### Note

This returns 100 evenly spaced points along each corner of the rectangle, in addition to the corners themselves

# Examples

```
HorseShoeTest<-PtsAlgHorseShoe(z=2000,spacing=1,endAngles=c(-90,90))
HorseShoePts<-RandHorseShoe(center=c(0,0),npts=100,HorseShoeShape=HorseShoeTest)
EqualAreaRectangle(TargetArea=as.numeric(HorseShoePts$TotalArea_km2),error=0.001)
```
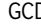

GCD *Calculates the maximum pairwise great circle distance from a set of decimal degree coordinates*

#### Description

Calculates the maximum pairwise great circle distance from a set of decimal degree coordinates

#### Usage

GCD(longs, lats)

#### Arguments

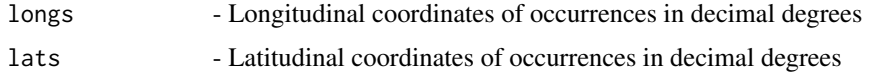

# Details

Because this function does not account for the possibility that a taxa may wrap around more than half the Earth the maximum value is half the circumference of the Earth, approximately 20,038 kilometers.

# Value

Returns the maximum great circle distance in kilometers

#### Note

The great circle distance can be extracted from the result of a minium spanning tree calcualation MSTDist() if available to avoid redundant calculations

#### <span id="page-8-0"></span>gcd\_hf 99

# Examples

```
longs<-c(34,156,-78)
lats<-c(45,12,9)
GCD(longs,lats)
```
gcd\_hf *Calculates the geodesic distance between two points specified by latitude and longitude using the Haversine formula*

# Description

Calculates the geodesic distance between two points specified by latitude and longitude using the Haversine formula

#### Usage

gcd\_hf(long1, lat1, long2, lat2)

# Arguments

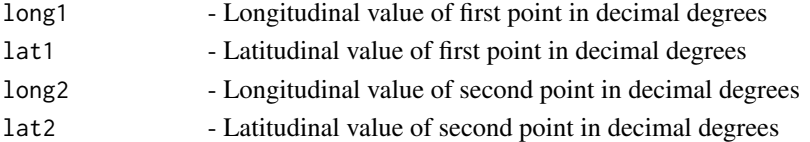

# Details

The Haversine formula can be inaccurate depending on coordinates

# Value

Returns the distance between two points on the Earth in kilometers

#### Note

The haversine method is inaccuarate and should only be used when the vicenty formula fails or over very small distances

#### References

[1] Adapted from http://www.r-bloggers.com/great-circle-distance-calculations-in-r/

```
long1<-22
lat1<-44
long2<-52
lat2<-51
gcd_hf(long1,lat1,long2,lat2)
```
<span id="page-9-0"></span>

Calculates the geodesic distance between two points specified by latitude/longitude using Vincenty inverse formula for ellipsoids

# Usage

gcd\_vif(long1, lat1, long2, lat2)

# Arguments

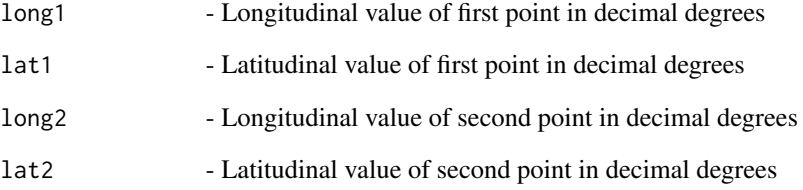

# Value

Returns the distance between two points on the Earth in kilometers

# References

[1] Adapted from http://www.r-bloggers.com/great-circle-distance-calculations-in-r/

```
long1<-22
lat1<-44
long2<-52
lat2<-51
gcd_vif(long1,lat1,long2,lat2)
```
<span id="page-10-0"></span>GeoCor *Function to calculate the correlation coefficient for pairwise comparisons between geographic range measures*

### Description

Function to calculate the correlation coefficient for pairwise comparisons between geographic range measures

# Usage

```
GeoCor(GeoRange, Start = 1, method = "pearson")
```
#### Arguments

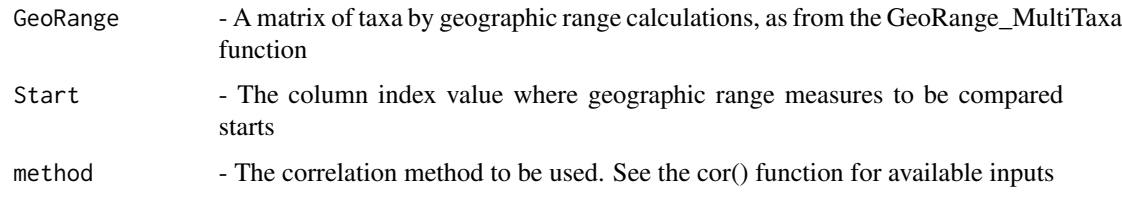

# Value

Returns a sparse pairwsie matrix of correlation coefficients

#### Note

The correlation calculation uses the "pairwise.complete.obs" option from the cor function so that only complete pairs of observations are used, pairs containing an NA are ignored

#### See Also

See the velociraptr package for details of the downloadPBDB() function

#### Examples

```
## Not run:
data(BivalvePBDB)
BivalveMatrix<-CoordList_PBDB(BivalvePBDB)
testBivalve<-GeoRange_MultiTaxa(OccMatrix=BivalveMatrix,TaxaStart=3)
GeoCor(testBivalve,Start=1,method="kendall")
```
## End(Not run)

<span id="page-11-0"></span>GeoPerformance\_SkewCV *Function to calculate the skewness and coefficient of variance for a set of geographic range calculations*

# Description

Function to calculate the skewness and coefficient of variance for a set of geographic range calculations

#### Usage

GeoPerformance\_SkewCV(GeoRange)

#### Arguments

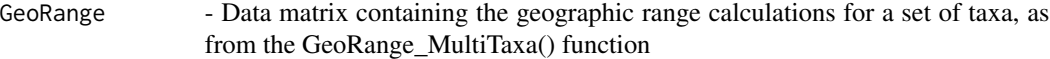

#### Value

Returns a list of the skewness and coefficient of variance for each geographic range measure

#### Note

The coefficient of variance returned is standard deviation/mean

#### See Also

See the raster and moments packages for more details on the calculation of skewness and coefficient of variance

#### Examples

```
## Not run:
data(BivalvePBDB)
BivalveMatrix<-CoordList_PBDB(BivalvePBDB)
BivalveGeo<-GeoRange_MultiTaxa(OccMatrix=BivalveMatrix,TaxaStart=3)
GeoPerformance_SkewCV(BivalveGeo)
```
## End(Not run)

<span id="page-12-0"></span>GeoRange\_MultiTaxa *Function to tabulate number of occurrences/locations, six geographic range measures, minimum and maximum latitude and longitude for each taxon in a dataset*

# Description

Function to tabulate number of occurrences/locations, six geographic range measures, minimum and maximum latitude and longitude for each taxon in a dataset

#### Usage

```
GeoRange_MultiTaxa(OccMatrix, TaxaStart, LongPos = 1, LatPos = 2,
 CellSize = 5, longBounds = c(-180, 180), latBounds = c(-90, 90))
```
#### Arguments

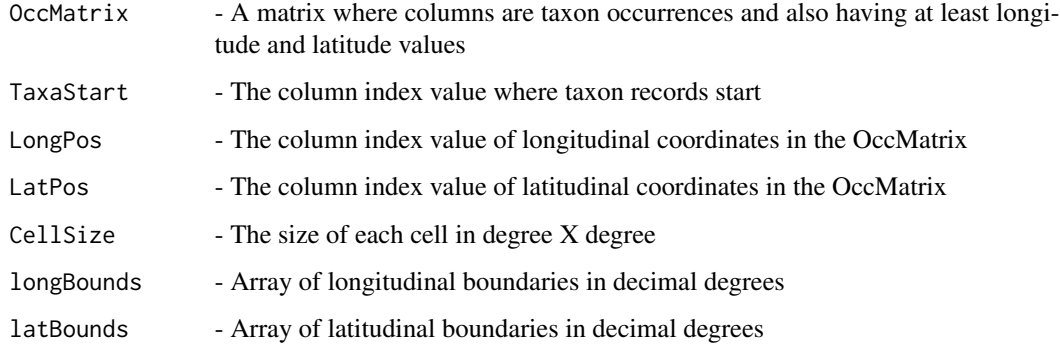

# Value

Returns a matrix of taxa by geographic range measures, including number of observations, number of unique locations observed at, minimum spanning tree distance, minimum convex hull area, maximum pairwise great circle distance, latitudinal range, longitudinal range, and number of degree X degree cells occupied

#### Note

Calculates the number of observations, localities, minimum spanning tree distance, convex hull area, longitudinal range, latitudinal range, and cell count

#### See Also

See the velociraptr package for details of the downloadPBDB() function

# Examples

```
## Not run:
data(BivalvePBDB)
BivalveMatrix<-CoordList_PBDB(BivalvePBDB)
GeoRange_MultiTaxa(OccMatrix=BivalveMatrix,TaxaStart=3)
```
## End(Not run)

GeoRarefaction\_MultiTaxa

*Calculates six geographic range measures at resampled a number of time from specified sample sizes*

# Description

Calculates six geographic range measures at resampled a number of time from specified sample sizes

#### Usage

```
GeoRarefaction_MultiTaxa(nLocCut = 3, OccMatrix, TaxaStart, LongPos = 1,
 LatPos = 2, iter = 10, CellSize = 5, longBounds = c(-180, 180),
  latBounds = c(-90, 90), steps = c(1, 50, 40, 30, 20, 10, 5),
  replacePts = FALSE)
```
#### Arguments

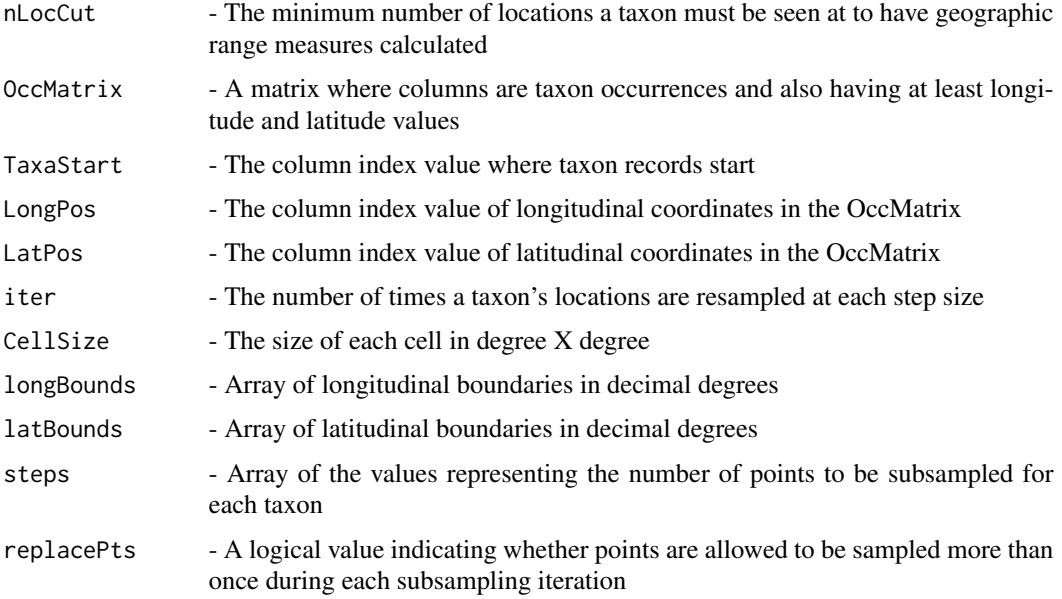

<span id="page-13-0"></span>

#### <span id="page-14-0"></span>Details

The nLocCut parameter is the minimum number of distinct geographic locations a taxon must be observed at to have geographic range measures calcualted, if below retruns NA. The steps parameter typically begins with a 1 representing that all points should be used in calculations but this is not required. The replacePts parameter must be set to TRUE if any of the steps require a greater number of points to be sampled than there are actual locations for a taxon, otherwise the function will fail.

# Value

Returns a vector where each element is a taxon with a list of each geographic range measure as a separate matrix of values. Measures include minimum spanning tree distance, minimum convex hull area, maxmimum pairwise great circle distance, latitudinal range, longitudinal range, and number of degree X degree cells occupied.

# Note

If PEE values are to be calculated as a next step the steps parameter needs to have a value of 1 as its first value

#### See Also

See the velociraptr package for details of the downloadPBDB() function

#### Examples

```
## Not run:
data(BivalvePBDB)
BivalveMatrix<-CoordList_PBDB(BivalvePBDB)
GeoRarefaction_MultiTaxa(nLocCut=20,OccMatrix=BivalveMatrix,TaxaStart=3,replacePts=TRUE)
```
## End(Not run)

GeoRarefaction\_SingleTaxon

*Calculates six geographic range measures at specified sample sizes for a single taxon*

#### Description

Calculates six geographic range measures at specified sample sizes for a single taxon

#### Usage

```
GeoRarefaction_SingleTaxon(TName = "Bird1", OccMatrix, LongPos = 1,
 LatPos = 2, iter = 10, CellSize = 5, longBounds = c(-180, 180),
  latBounds = c(-90, 90), steps = c(1, 50, 40, 30, 20, 10, 5),
  replacePts = FALSE)
```
#### Arguments

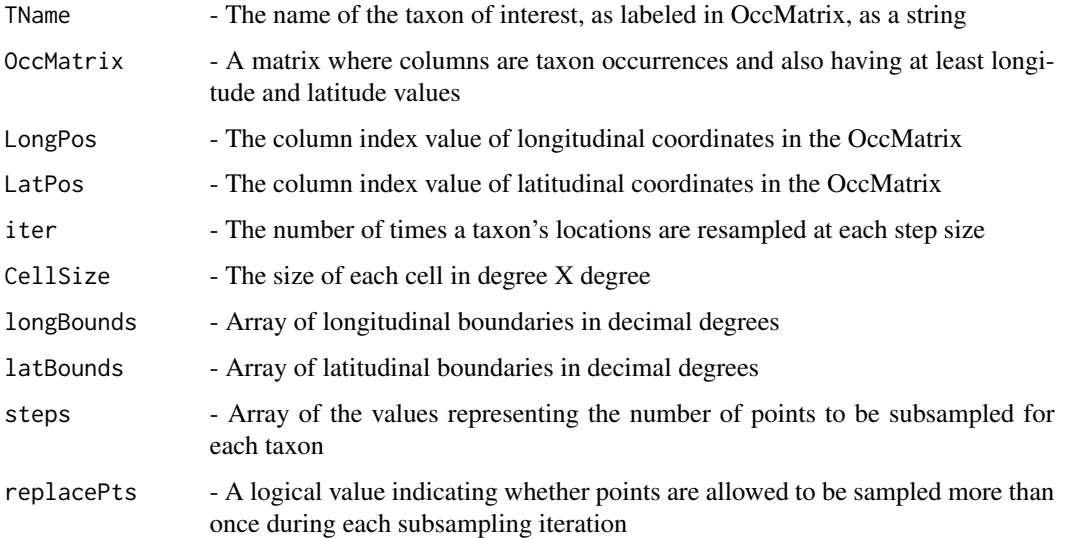

# Details

The nLocCut parameter is the minimum number of distinct geographic locations a taxon must be observed at to have geographic range measures calcualted, if below retruns NA. The steps parameter typically begins with a 1 representing that all points should be used in calculations but this is not required. The replacePts parameter must be set to TRUE if any of the steps require a greater number of points be locations be sampled than are available for a taxon, otherwise the function will fail.

#### Value

Returns a list of each geographic range measure as a separate matrix of values. Measures include minimum spanning tree distance, minimum convex hull area, maximum pairwise great circle distance, latitudinal range, longitudinal range, and number of degree X degree cells occupied.

# Note

If PEE values are to be calculated as a next step the steps parameter needs to have a value of 1 as its first value

# Examples

```
## Not run:
data(BivalvePBDB)
BivalveMatrix<-CoordList_PBDB(BivalvePBDB)
GeoRarefaction_SingleTaxon(TName=names(BivalveMatrix)[3],OccMatrix=BivalveMatrix,replacePts=TRUE)
```
## End(Not run)

<span id="page-16-0"></span>

Prints Hello, world!

#### Usage

hello()

# Value

Prints 'Hello, world!

HorseShoeArea *Function to calcuate the area of a given horseshoe shape*

# **Description**

Function to calcuate the area of a given horseshoe shape

#### Usage

```
HorseShoeArea(HorseShoeShape)
```
#### Arguments

HorseShoeShape - Object containing the outline of a horseshoe shape, output from PtsAlgHorse-Shoe function

#### Value

Returns the area of the horseshoe shape with the circular and rectangular portions separated

#### Note

Currently forces use of a height  $5/4$  width and  $r2=2*r1$  of origin (center)

# References

[1] From http://mathforum.org/library/drmath/view/51816.html

```
HorseShoeTest<-PtsAlgHorseShoe(z=2000,spacing=1,endAngles=c(-90,90))
HorseShoeArea(HorseShoeTest)
```
<span id="page-17-0"></span>

Calculates the latitudinal range in degrees and kilometers

#### Usage

LatRg(lats)

# Arguments

lats - Latitudinal occurrences in decimal degrees

# Value

Returns the outermost coordinates of the set, the latitudinal span in degrees and in kilometers

# Examples

lats<-c(-23,56,-2,45,66) LatRg(lats)

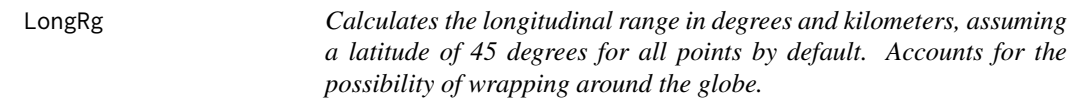

# Description

Calculates the longitudinal range in degrees and kilometers, assuming a latitude of 45 degrees for all points by default. Accounts for the possibility of wrapping around the globe.

# Usage

LongRg(longs, lats = 45)

# Arguments

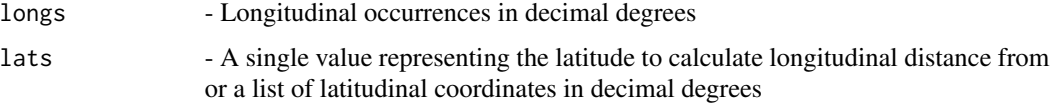

#### <span id="page-18-0"></span>MSTDist 2008 and 2008 and 2008 and 2008 and 2008 and 2008 and 2008 and 2008 and 2008 and 2008 and 2008 and 200

# Details

Calculates the longitudinal range as 360-largest longitudinal gap and accounts for the possbility that a taxon's range wraps around the prime meridian

#### Value

Returns the outermost coordinates of the set, the longitudinal span in degrees and in kilometers

# Examples

```
longs<-c(133,76,-77,7,-80)
lats < -c(45)LongRg(longs)
```
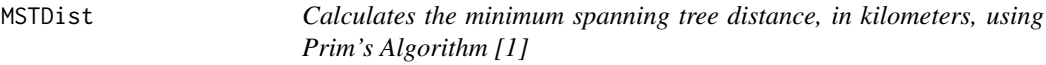

# Description

Calculates the minimum spanning tree distance, in kilometers, using Prim's Algorithm [1]

#### Usage

MSTDist(longs, lats)

#### Arguments

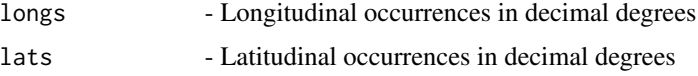

#### Details

Uses Prim's algorithm for finding the minimum spanning tree, time-consuming calculation as the number of locations increases past 1000

#### Value

Returns the minimum spanning tree distance in kilometers, the pairwise distance matrix of occurrences, the order points were connected in, and a 2-column array of coordinates

#### References

[1] Prim, R.C. 1957. Shortest Connection Networks and Some Generalizations. The Bell System Technical Journal 36:1389-1401.

#### Examples

```
longs<-c(12,34,-55)
lats<-c(-41,3,56)
MSTDist(longs,lats)
```
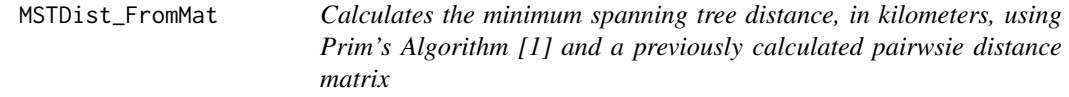

#### Description

Calculates the minimum spanning tree distance, in kilometers, using Prim's Algorithm [1] and a previously calculated pairwsie distance matrix

#### Usage

MSTDist\_FromMat(longs, lats, DistMat)

# Arguments

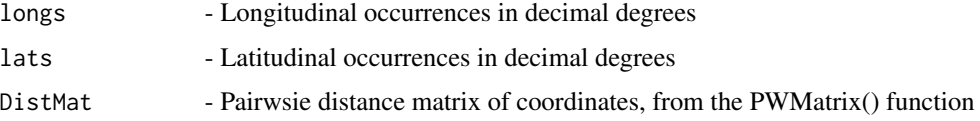

#### Details

Uses Prim's algorithm for finding the minimum spanning tree

#### Value

Returns the minimum spanning tree distance in kilometers, the pairwise distance matrix of occurrences, the order points were connected in, and a 2-column array of coordinates

# References

[1] Prim, R.C. 1957. Shortest Connection Networks and Some Generalizations. The Bell System Technical Journal 36:1389-1401.

```
MSTCalc<-MSTDist(longs=c(22,44,-12,67),lats=c(-77,56,22,56))
MSTDist_FromMat(MSTCalc$Longitude,MSTCalc$Latitude,MSTCalc$MST_DistMat)
```
<span id="page-19-0"></span>

<span id="page-20-0"></span>

Function to compile the PBDB\_PEE\_SingleTaxon output for a list of taxa

#### Usage

PEE\_MultiTaxa(GeoRare\_Multi)

#### Arguments

GeoRare\_Multi - The list of geographic range measures calculated from the GeoRarefaction\_MultiTaxa function

#### Value

Returns a vector list of six geographic range measures matrix with percent error of estimates [1] for each value

#### References

[1] Russell, M.P. & D.R. Lindberg. 1988. Real and Random Patterns Associated with Molluscan Spatial and Temporal Distributions. Paleobiology 14:322-330.

#### See Also

See the velociraptr package for details of the downloadPBDB() function

#### Examples

```
## Not run:
data(BivalvePBDB)
BivalveMatrix<-CoordList_PBDB(BivalvePBDB)
BivalveGeo<-GeoRarefaction_MultiTaxa(nLocCut=20,OccMatrix=BivalveMatrix,TaxaStart=3,replacePts=TRUE)
PEE_MultiTaxa(BivalveGeo)
```
## End(Not run)

<span id="page-21-0"></span>

Function to calculate PEE [1] matrices for all the geographic range measures

#### Usage

```
PEE_SingleTaxon(GeoRare, TName = "Brach 1")
```
# Arguments

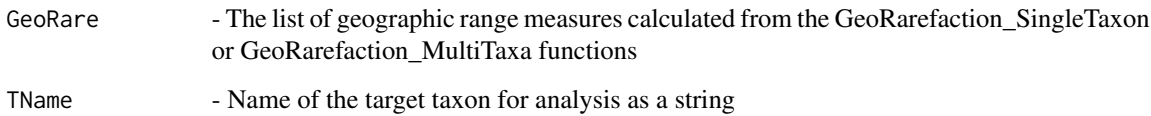

# Value

Returns a list of six geographic range measures matrix with percent error of estimates for each value

# References

[1] Russell, M.P. & D.R. Lindberg. 1988. Real and Random Patterns Associated with Molluscan Spatial and Temporal Distributions. Paleobiology 14:322-330.

#### See Also

See the velociraptr package for details of the downloadPBDB() function

# Examples

```
## Not run:
data(BivalvePBDB)
BivalveMatrix<-CoordList_PBDB(BivalvePBDB)
BivalveGeo<-GeoRarefaction_MultiTaxa(nLocCut=50,OccMatrix=BivalveMatrix,TaxaStart=3,iter=20)
PEE_SingleTaxon(GeoRare=BivalveGeo,TName=names(BivalveGeo)[3])
```
## End(Not run)

<span id="page-22-0"></span>

Plots the minimum convex hull of a set of coordinates

# Usage

```
PlotConvexHull(xcoord, ycoord, lcolor = "blue")
```
# Arguments

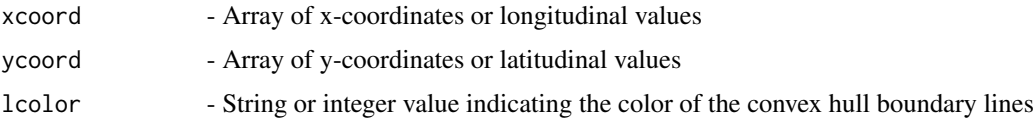

# Value

Plots a minimum convex hull

# Note

This function does not account for the possibility of points crossing the prime meridian and in cases where this occurs the convex hull shown will be incorrect

# Examples

```
longs<-c(20,20,40,40)
lats < -c(-5, 5, -5, 5)PlotConvexHull(xcoord=longs,ycoord=lats)
```
PlotMST *Plots the minimum spanning tree of a set of coordinates*

# Description

Plots the minimum spanning tree of a set of coordinates

# Usage

```
PlotMST(MSTCalc, color = "black", symbol = 16, xlimit = "NA",
 ylimit = "NA")
```
# <span id="page-23-0"></span>Arguments

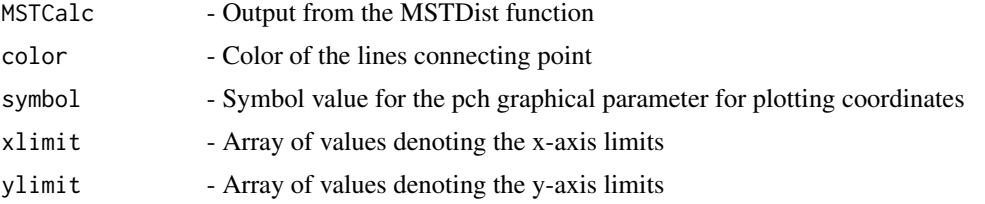

# Value

Plots a minimum spanning tree

# Note

If the xlimit and ylimit parameters are left to their default values the axis ranges are based on the minimum and maximum values of the coordinates This function does not account for the possibility of points crossing the prime meridian and in cases where this occurs lines will cut across the entire plot

# Examples

```
w<-MSTDist(longs=c(23,78,-23,56),lats=c(21,4,55,-3))
PlotMST(MSTCalc=w)
```
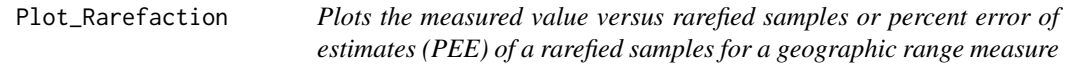

# Description

Plots the measured value versus rarefied samples or percent error of estimates (PEE) of a rarefied samples for a geographic range measure

#### Usage

```
Plot_Rarefaction(Mes1_AllTaxa, Mes2_AllTaxa, symbol = 20, measure = 2,
  SampSize = 1, color = "black")
```
# Arguments

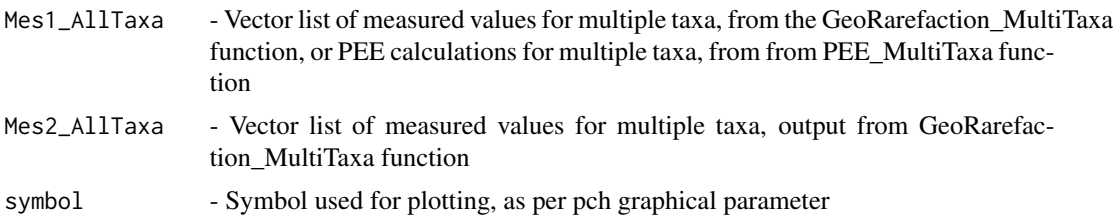

# <span id="page-24-0"></span>PtsAlgHorseShoe 25

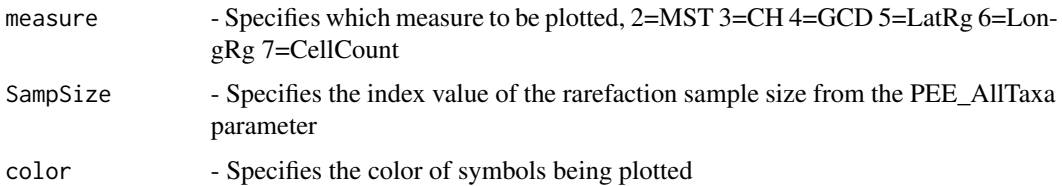

# Details

For each taxon for a specific geographic range measure using 95 Measure paramter is the ordinal position of the measure of interest 2=MST,3=CH,4=GCD,5=LatRg,6=LongRg,7=CellCount Samp-Size parameter indicates the index column position of steps size, default is first column (all points)

#### Value

Returns a plot of measured geographic range values or PEE versus true value for a specific geographic range measure at varying sample sizes

#### Examples

```
## Not run:
data(BivalvePBDB)
BivalveMatrix<-CoordList_PBDB(BivalvePBDB)
BivalveGeo<-GeoRarefaction_MultiTaxa(nLocCut=20,OccMatrix=BivalveMatrix,TaxaStart=3,replacePts=TRUE)
BivalvePEE<-PEE_MultiTaxa(BivalveGeo)
Plot_Rarefaction(BivalvePEE,BivalveGeo,symbol=20,measure=2,SampSize=2)
```
## End(Not run)

PtsAlgHorseShoe *Function to find points along a horseshoe shape*

# Description

Function to find points along a horseshoe shape

#### Usage

```
PtsAlgHorseShoe(z, spacing = 1, endAngles = c(-90, 90))
```
#### Arguments

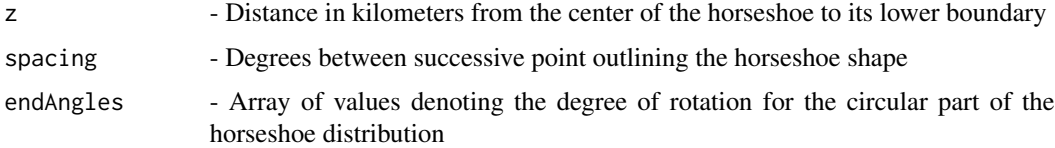

# <span id="page-25-0"></span>Details

Currently forces use 0,0 as the center, a height  $5/4$  width, and  $r2=2*r1$  of origin (center)

# Value

Returns a 2-dimensional array of decimal degree coordinates outlining a horseshoe shape

# Note

Currently only works when endAngles are multiples of -90,90; otherwise rectangle point positions are off

#### References

[1] From http://mathforum.org/library/drmath/view/51816.html

# Examples

PtsAlgHorseShoe(z=2000,spacing=1,endAngles=c(-90,90))

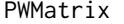

Creates a sparse pairwise distance matrix of a coordinate set

# Description

Creates a sparse pairwise distance matrix of a coordinate set

#### Usage

```
PWMatrix(Coords)
```
#### Arguments

Coords - Two-dimensional array of longitudinal and latitudinal coordinates output from CoordCollapse() function

#### Value

Returns a sparse pairwise distance matrix of great circle distances between pairs of points

```
longs<-runif(10,-22,33)
lats<-runif(10,-22,33)
Coords<-CoordCollapse(longs,lats)
PWMatrix(Coords)
```
<span id="page-26-0"></span>

Function to randomly generate points within a horseshoe-shape

#### Usage

```
RandHorseShoe(center = c(0, 0), npts = 100, HorseShoeShape, HRatio = 1.5,
 RadRatio = 0.5
```
#### Arguments

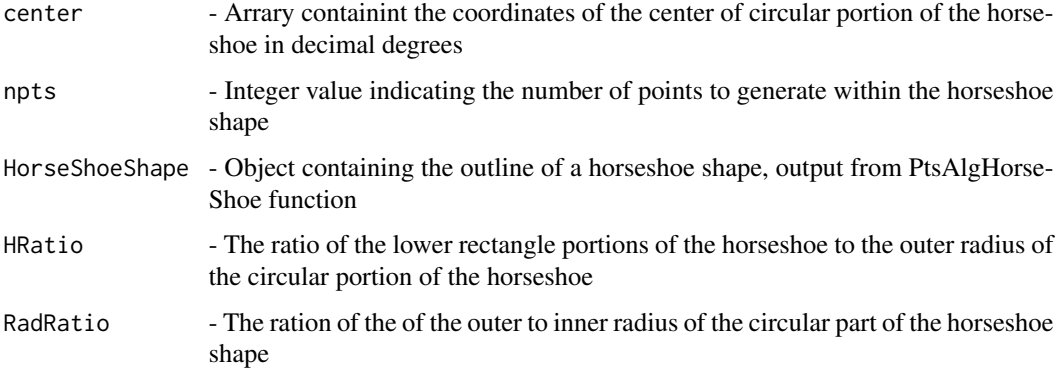

#### Value

Returns a 2-dimensional array of decimal degree coordinates within the horseshoe shape and the total area of the shape

# Note

HRatio Currently defaults to 3/2 per the PtsAlgHorseShoe() function RadRatio currently defaults to  $1/2$  per the PtsAlgHorseShoe() function Center currently defaults to  $c(0,0)$  as this is always the center of the PtsAlgHorseShoe() function currently Function currently does not take acount of the decreasing surface area moving toward the poles so points closer to the poles will be overrepresented relative to the actual surface area they represent

```
HorseShoeTest<-PtsAlgHorseShoe(z=2000,spacing=1,endAngles=c(-90,90))
RandHorseShoe(center=c(0,0),npts=100,HorseShoeShape=HorseShoeTest)
```
<span id="page-27-0"></span>

Function to randomly generate points within a given rectangular shaped distribution

# Usage

RandRec(RecShape, npts = 100)

# Arguments

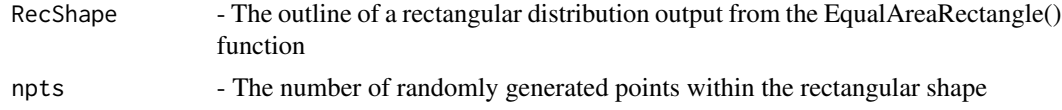

# Value

Returns a 2-dimensional array of decimal degree coordinates within a rectangular shape

#### Note

Function currently does not take acount of the decreasing surface area moving toward the poles so points closer to the poles will be overrepresented relative to the actual surface area they represent

```
HorseShoeTest<-PtsAlgHorseShoe(z=2000,spacing=1,endAngles=c(-90,90))
HorseShoePts<-RandHorseShoe(center=c(0,0),npts=100,HorseShoeShape=HorseShoeTest)
RecOutline<-EqualAreaRectangle(TargetArea=as.numeric(HorseShoePts$TotalArea_km2),error=0.001)
RandRec(RecShape=RecOutline,npts=100)
```
# <span id="page-28-0"></span>Index

∗Topic dataset BivalvePBDB, [2](#page-1-0) BivalvePBDB, [2](#page-1-0) CellCount, [3](#page-2-0) CHullArea, [4](#page-3-0) CHullAreaEarth, [4](#page-3-0) CoordCollapse, [5](#page-4-0) CoordList\_PBDB, [6](#page-5-0) deg2rad, [7](#page-6-0) EqualAreaRectangle, [7](#page-6-0) GCD, [8](#page-7-0) gcd\_hf, [9](#page-8-0) gcd\_vif, [10](#page-9-0) GeoCor, [11](#page-10-0) GeoPerformance\_SkewCV, [12](#page-11-0) GeoRange\_MultiTaxa, [13](#page-12-0) GeoRarefaction\_MultiTaxa, [14](#page-13-0) GeoRarefaction\_SingleTaxon, [15](#page-14-0) hello, [17](#page-16-0) HorseShoeArea, [17](#page-16-0) LatRg, [18](#page-17-0) LongRg, [18](#page-17-0) MSTDist, [19](#page-18-0) MSTDist\_FromMat, [20](#page-19-0) PEE\_MultiTaxa, [21](#page-20-0) PEE\_SingleTaxon, [22](#page-21-0) Plot\_Rarefaction, [24](#page-23-0) PlotConvexHull, [23](#page-22-0) PlotMST, [23](#page-22-0) PtsAlgHorseShoe, [25](#page-24-0) PWMatrix, [26](#page-25-0) RandHorseShoe, [27](#page-26-0)

RandRec, [28](#page-27-0)